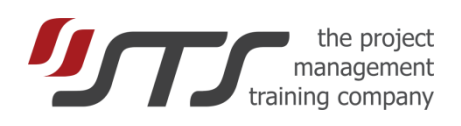

# NEW FEATURES OF SIMULTRAIN 12

#### Layout

- **HTML-based, No Flash**
- **•** Scalable to different screen sizes
- **•** Left menu: white red layout
- **■** Gantt Chart: links between activities
- Organization chart includes 32 people
- Priorities can easily change / deleted
- No TO-DO list, no Resource Leveling Exercise

## Simulation Control

- One-page layout
- Risk Management Difficulty changes the probability of the risk occurrence.

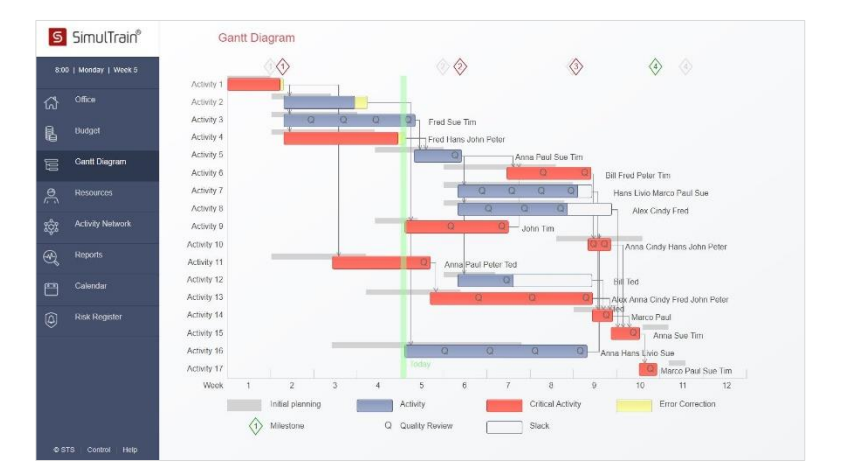

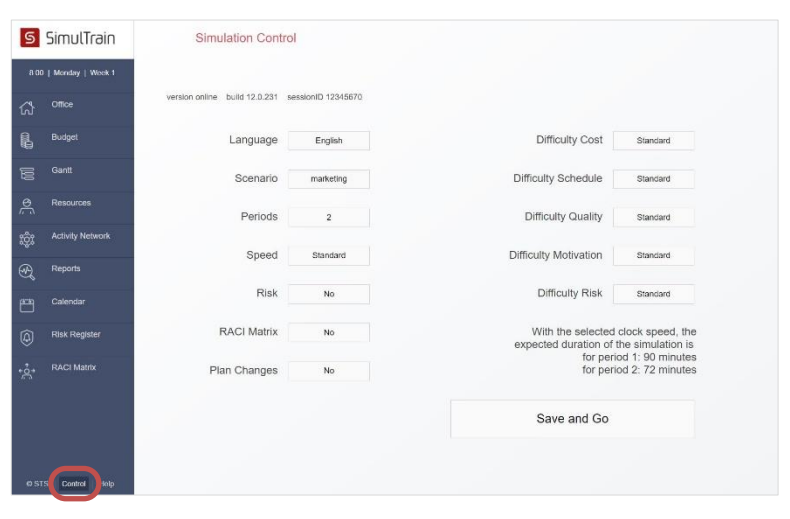

## Status Report

- Available in the Reports from the beginning.
- **·** Trainer asks participants to make forecast for week 4, 8, and the end of the project. The forecast must be made at least 3 weeks before the deadline.
- **•** The report can be updated anytime and available for the trainer via the Trainer Desk.

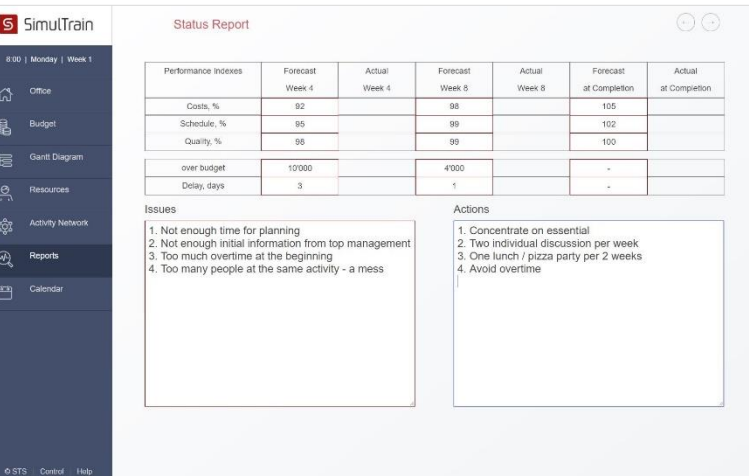

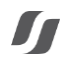

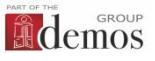

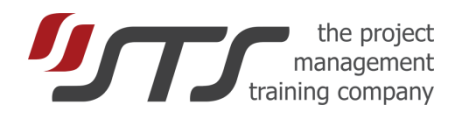

#### Earned Value

- **EXECUTE: Shows Earned Value, Planned Value, and Actual** Costs.
- **·** The chart changes if there are changes in the project plan.
- **■** Planned Value beyond the duration of project increases proportionally to the date.

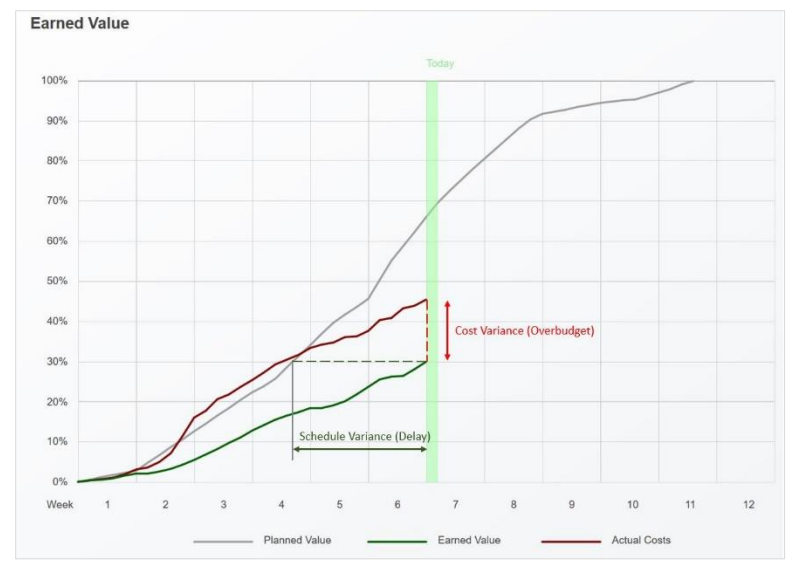

## Resource Use Information

- **Resource Leveling Chart hows a histogram of** people in the core team, people available and the number of working-now (green) people.
- It is optional and available at the bottom of the Resource chart.

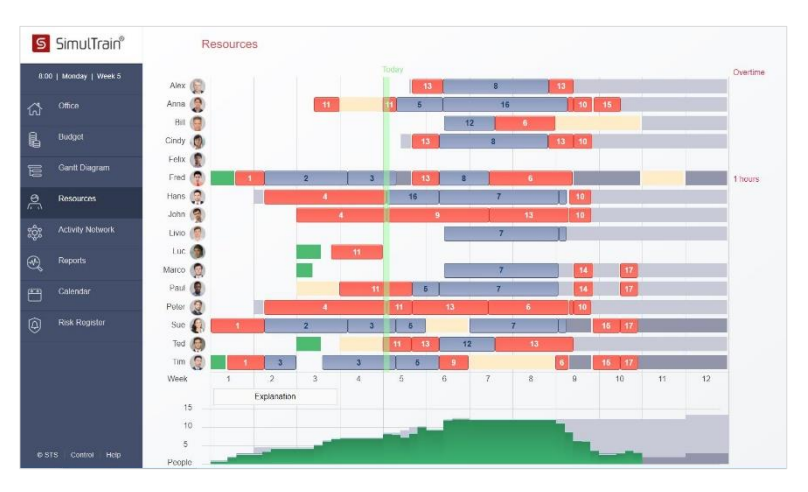

**·** Information on resource engagement for an activity is shown on the task page.

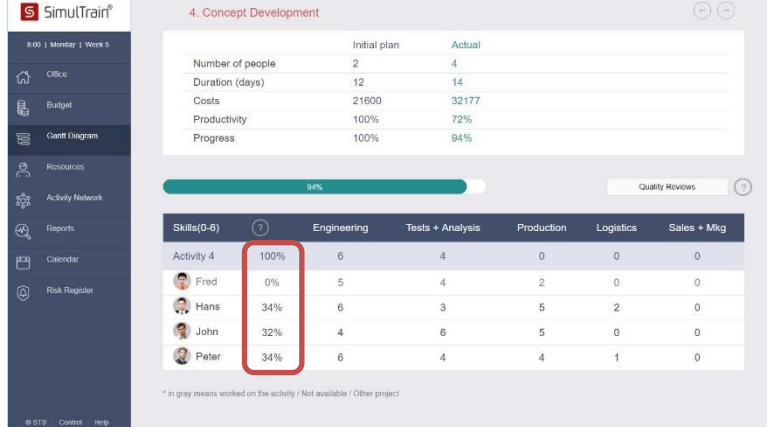

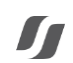

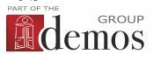

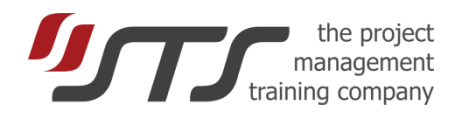

OK

Cancel

### Reliability Increased

- Calculations are more precise
	- Updates every simulation hour
- Log is saved on computer and server

#### Warning: 421 :

Attention: The logfile at the computer (386 lines) is longer than at the server (385 lines). Press OK to use the logfile from the computer (recommended). Press Cancel to use the server version

**·** Temporary Internet cuts don't affect the simulation: the participants is informed via a red alert "Internet Disconnected".

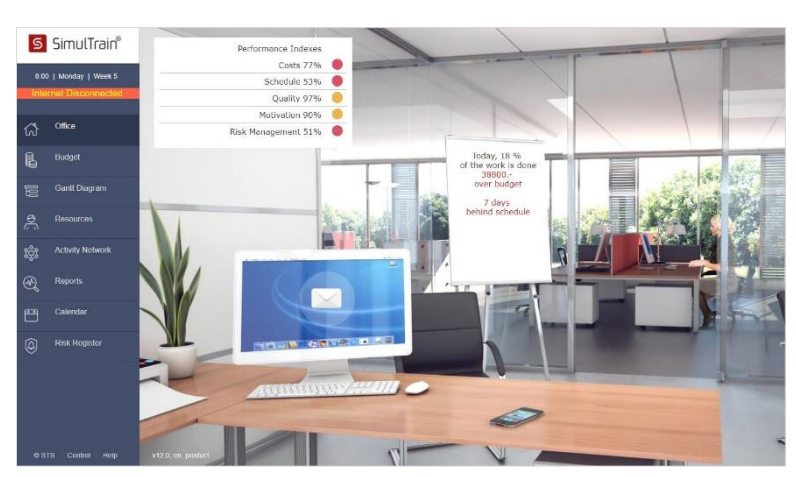

## Trainer Desk

- **HTML-based, No Flash.**
- **■** Team identification by passwords.
- **·** All current functions are present.
- **•** Status Report access anytime.
- **•** Learning Points access at the end of the project.
- Access to each simulation in passive mode: www.simultrain.swiss/smt12/?active=false
- Please ask for a new free login.

#### Internet Browsers

- Chrome version 53+
- Firefox version 49+
- **■** Internet Explorer version 11+
- Microsoft Edge version 25+
- Safari version 10+
- Login at www.simultrain.swiss

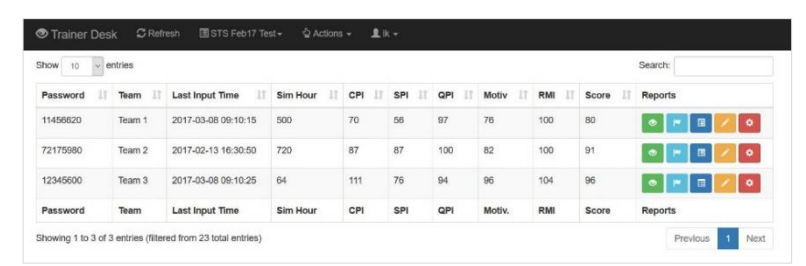

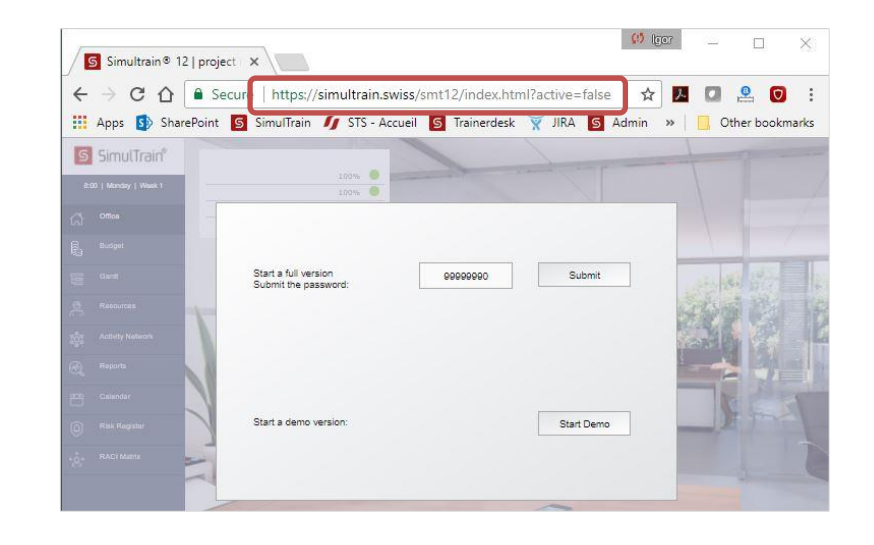

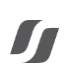

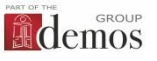